## 3) Sortujemy według kategorii - Wersja 8

Wytnij obrazki, a potem dopasuj je według podanych kategorii:

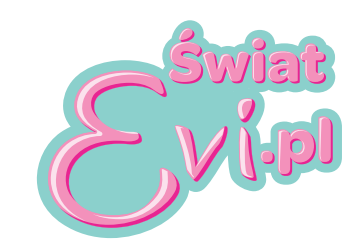

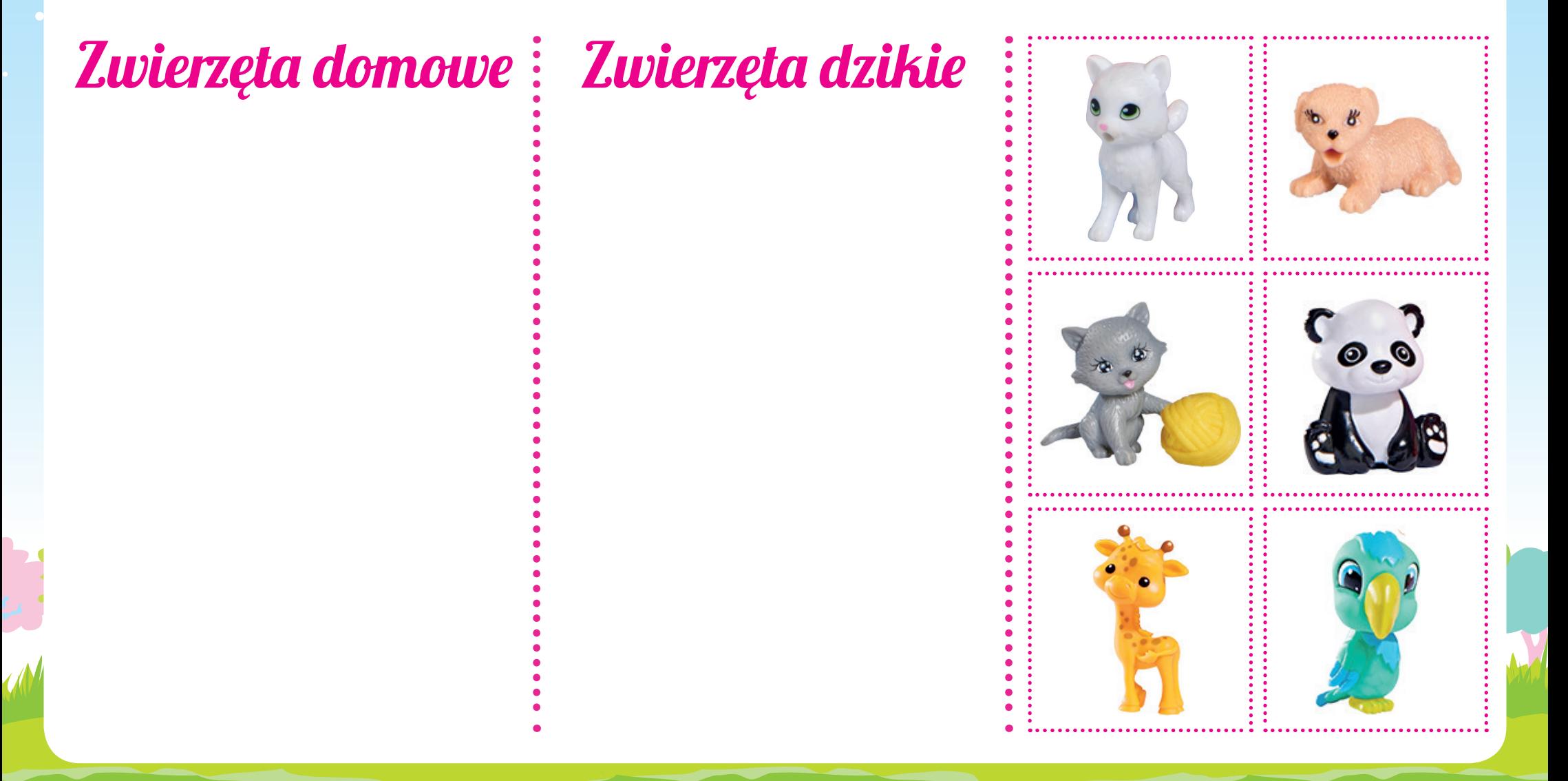